## LINGUAGGIO PROLOG

- PROLOG: PROgramming in LOGic, nato nel 1973
- •E' il più noto linguaggio di Programmazione Logica

ALGORITMO = LOGICA + CONTROLLO

- Si fonda sulle idee di Programmazione Logica avanzate da R. Kowalski
- $\bullet$  Basato sulla logica dei Predicati del Primo Ordine (prova automatica di teoremi - risoluzione)
- $\bullet$ Manipolatore di SIMBOLI e non di NUMERI
- $\bullet$  Linguaggio ad ALTISSIMO LIVELLO: utilizzabile anche da non programmatori
- APPLICAZIONI DI AI

## LINGUAGGIO PROLOG

- Lavora su strutture ad ALBERO
	- $\equiv$  anche i programmi sono strutture anche i programmi sono strutture dati manipolabili
	- $-$  utilizzo della ricorsione e non assegnamento
- Metodologia di programmazione:
	- concentrarsi sulla specifica del problema rispetto alla strategia di soluzione
- Svantaggi:
	- linguaggio relativamente giovane
	- $-$  efficienza paragonabile a quella del LISP
	- $-$  non adatto ad applicazioni numeriche o in tempo reale
	- $-$  mancanza di ambienti di programmazione evoluti

# ALGORITMO = LOGICA + CONTROLLO

- Conoscenza sul problema indipendente dal suo utilizzo
	- $-$  Esprimo COSA e non COME
	- Alta modularità e flessibilità
	- Schema progettuale alla base di gran parte dei SISTEMI BASATI SULLA CONOSCENZA (Sistemi Esperti)
- LOGICA: conoscenza sul problema
	- $-$  correttezza ed efficienza
- CONTROLLO: strategia risolutiva
	- efficienza
- Algoritmi equivalenti:
	- $-$  A1 = L + C1
	- $-$  A2 = L + C2

#### PROGRAMMA PROLOG

- Un PROGRAMMA PROLOG e' un insieme di clausole di Horn che rappresentano:
	- FATTI riguardanti gli oggetti in esame e le relazioni che intercorrono
	- REGOLE sugli oggetti e sulle relazioni (SE…..ALLORA)
	- GOAL (clausole senza testa), sulla base della conoscenza definita
- ESEMPIO: due individui sono colleghi se lavorano per la stessa ditta**Testa Body**

**collega(X,Y):- lavora(X,Z), lavora(Y,Z), diverso(X,Y). REGOLA**

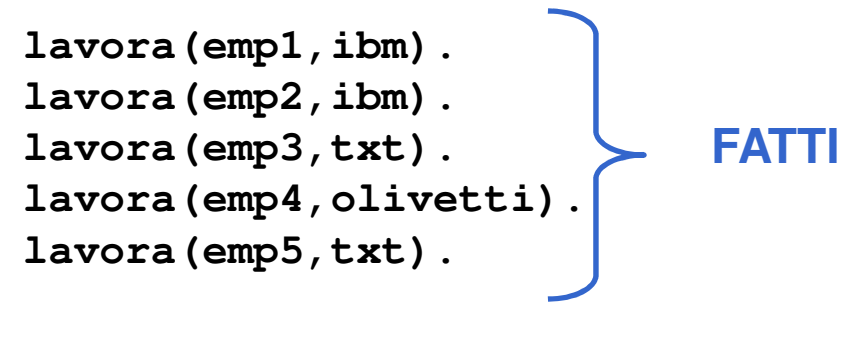

**GOAL:- collega(X,Y).**

### PROLOG: ELABORATORE DI SIMBOLI

• ESEMPIO: somma di due numeri interi

**sum(0,X,X).FATTOsum(s(X),Y,s(Z)):- sum(X,Y,Z). REGOLA**

- Simbolo **sum** non interpretato.
- Numeri interi interpretati dalla struttura "successore" **s(X)**
- Si utilizza la ricorsione
- Esistono molte possibili interrogazioni

**:- sum(s(0),s(s(0)),Y). :- sum(s(0),Y,s(s(s(0)))). :- sum(X,Y,s(s(s(0)))). :- sum(X,Y,Z). :- sum(X,Y,s(s(s(0)))), sum(X,s(0),Y).**

### PROVA DI UN GOAL

• Un goal viene provato provando i singoli letterali da sinistra a destra

```
:- collega(X,Y), persona(X), persona(Y).
```
- Un goal atomico (ossia formato da un singolo letterale) viene provato confrontandolo e unificandolo con le teste delle clausole contenute nel programma
- Se esiste una sostituzione per cui il confronto ha successo
	- $-$  se la clausola con cui unifica  $\mathsf{e}'$  un fatto, la prova termina;
	- $-$  se la clausola con cui $\,$  unifica e $^{\prime} \,$  una regola, ne viene provato il Body
- Se non esiste una sostituzione il goal fallisce

### PROVA DI UN GOAL: esempio

```
append([],X,X).
```

```
\{X|Z\}, Y, [X|T]) : - \{X|PQ\}, Y, T).
```
- **:- append([a,b],[c,d],[a,b,c,d]).**
- Questo goal atomico viene provato unificandolo con la testa della seconda regola: intuitivamente **X** unifica con **<sup>a</sup>**, **Z** con la lista **[b]**, **<sup>Y</sup>** con la lista **[c,d] T** con la lista **[b,c,d]**
- Viene quindi provato il body dopo aver effettuato le sostituzioni
- **:- append([b],[c,d],[b,c,d]).**
- Questo goal atomico viene provato unificandolo con la testa della seconda regola: **X** unifica con **b**, **Z** con la lista **[]**, **<sup>Y</sup>** con la lista **[c,d] T** con la lista **[c,d]**

### PROVA DI UN GOAL: esempio

```
append([],X,X).append([X|Z],Y,[X|T]):- append(X,Y,T).
```
- **:- append([a,b],[c,d],[a,b,c,d]).**
- Viene quindi provato il body dopo aver effettuato le sostituzioni **:- append([],[c,d],[c,d]).**
- • Questo goal atomico viene provato unificandolo con la testa della prima regola che e' un fatto e quindi la prova termina con successo

### PROVA DI UN GOAL: esempio

```
append([],X,X).
append([X|Z],Y,[X|T]):- append(X,Y,T).
```
Come vengono dimostrati i successivi goal ?

- **:- append([a,b],Y,[a,b,c,d]).**
- **:- append(X,[c,d],[a,b,c,d]).**
- **:- append(X,Y,[a,b,c,d]).**
- **:- append(X,Y,Z).**

# PIU' FORMALMENTE

- Linguaggio Prolog: caso particolare del paradigma di Programmazione Logica
- SINTASSI: un programma Prolog e' costituito da un insieme di clausole definite della forma
- **(cl1) A.FATTO o ASSERZIONE**
- **(cl2) A :- B1, B2,…, Bn. REGOLA**

**(cl3) :- B1, B2,…, Bn. GOAL**

- In cui **<sup>A</sup>** <sup>e</sup>**Bi** sono formule atomiche
- **<sup>A</sup>** : testa della clausola
- **B1,B2,…,Bn** : body della clausola
- Il simbolo "**,**" indica la congiunzione; il simbolo "**:-**" <sup>l</sup>'implicazione logica in cui **A** <sup>e</sup>' il conseguente e **B1,B2,…,Bn** <sup>l</sup>'antecedente

# PIU' FORMALMENTE

• Una formula atomica <sup>e</sup>' una formula del tipo

**p(t1,t2,…,tn)**

in cui **p** <sup>e</sup>' un simbolo predicativo <sup>e</sup>**t1,t2,…,tn** sono termini

- Un termine <sup>e</sup>' definito ricorsivamente come segue:
	- le costanti (numeri interi/floating point, stringhe alfanumeriche aventi come primo carattere una lettera minuscola) sono termini
	- le variabili (stringhe alfanumeriche aventi come primo carattere una lettera maiuscola oppure il carattere "\_" ) sono termini.
	- – **f(t1,t2,…,tk)** e' un termine se "**f**" <sup>e</sup>' un simbolo di funzione (operatore) a k argomenti e **t1,t2,…,tk** sono termini. **f(t1,t2,…,tk)**  viene detta struttura

NOTA: le costanti possono essere viste come simboli funzionali a zero argomenti.

#### ESEMPI

- COSTANTI: **a, pippo, aB, 9,135,a92**
- VARIABILI: **X, X1, Pippo, \_pippo, \_x, \_**
	- la variabile **\_** prende il nome di variabile anonima
- TERMINI COMPOSTI: **f(a), f(g(1)), f(g(1),b(a),27)**
- FORMULE ATOMICHE: **p, p(a,f(X)), p(Y), q(1)**
- CLAUSOLE DEFINITE:
	- **q.**
	- **p:-q,r.**
	- **r(Z).**
	- $p(X) := q(X, g(a))$ .
- GOAL:
	- **:-q,r.**
- Non c'e' distinzione tra costanti, simboli funzionali e predicativi.

### INTERPRETAZIONE DICHIARATIVA

- Le variabili all'interno di una clausola sono quantificate universalmente
- per ogni asserzione (fatto)

```
p(t1,t2,…,tm).
```
se **X1,X2,…,Xn** sono le variabili che compaiono in **t1,t2,…,tm** il significato e': ∀**X1,**∀**X2,…,**∀**Xn (p(t1,t2,…,tm))**

• per ogni regola del tipo

**A:- B1,B2,…,Bk.**

se **Y1,Y2,…,Yn** sono le variabili che compaiono solo nel body della regola e **X1,X2,…,Xn** sono le variabili che compaiono nella testa e nel corpo, il significato e':

∀**X1,**∀**X2,…,**∀**Xn,**∀**Y1,**∀**Y2,…,**∀**Yn ((B1,B2,…,Bk)** → **A)**

∀**X1,**∀**X2,…,**∀**Xn ( (**∃**Y1,**∃**Y2,…,**∃**Yn(B1,B2,…,Bk))** → **A)**

### INTERPRETAZIONE DICHIARATIVA

#### • ESEMPI

- **padre(X,Y)**"**X** e' il padre di **Y**"
- **madre(X,Y)**"**X** e' la madre di **Y**"

```
nonno(X,Y):- padre(X,Z), padre(Z,Y).
```

```
"per ogni X e Y, Xe' il nonno di 
Y se esiste 
Z tale che 
Xe' padre di 
Z

e Ze' il padre di 
Y"
```

```
nonno(X,Y):- padre(X,Z), madre(Z,Y).
```

```
"per ogni X e Y, Xe' il nonno di 
Y se esiste 
Z tale che 
Xe' padre di 
Z

e Ze' la madre di 
Y"
```
## ESECUZIONE DI UN PROGRAMMA

- Una computazione corrisponde al tentativo di dimostrare, tramite la risoluzione, che una formula segue logicamente da un programma (e'un teorema).
- Inoltre, si deve determinare una sostituzione per le variabili del goal (detto anche "query") per cui la query segue logicamente dal programma.
- $\bullet$ Dato un programma P e la query:

**:- p(t1,t2,…,tm).**

se **X1,X2,…,Xn** sono le variabili che compaiono in **t1,t2,…,tm** il significato della query e': ∃**X1,** ∃**X2,…,** ∃**Xn p(t1,t2,…,tm)** e l'obiettivo e' quello di trovare una sostituzione

σ **= {X1/s1,X2/s2,…,Xn/sn}**

dove **si** sono termini tale per cui **P |= [p(t1,t2,…,tm)]**<sup>σ</sup>

## SCHEMA RIASSUNTIVO

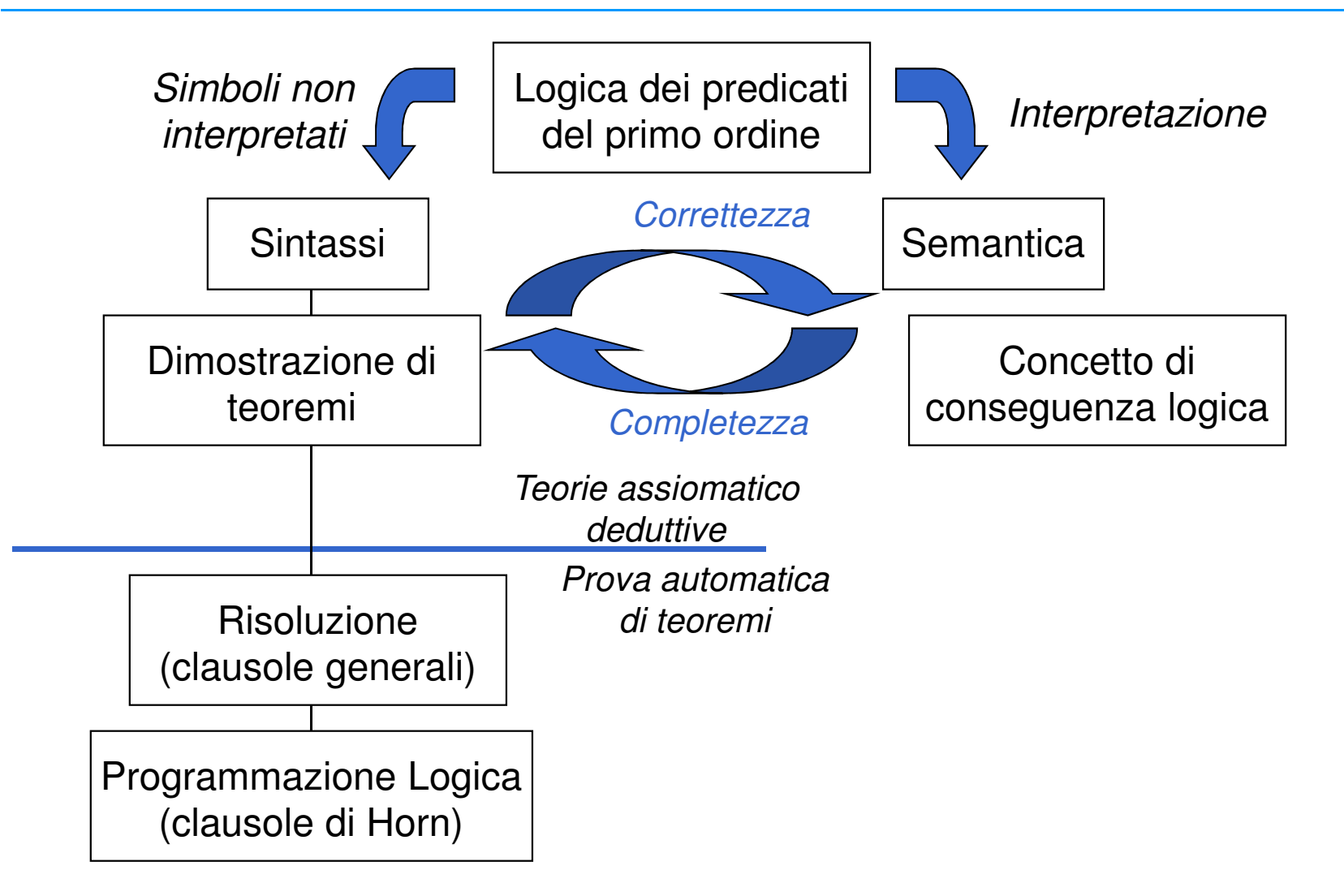

### PROGRAMMAZIONE LOGICA

- $\bullet$  Dalla Logica dei predicati del primo ordine verso un linguaggio di programmazione;
	- requisito efficienza
- Si considerano solo clausole di Horn (al più un letterale positivo)
	- il letterale positivo corrisponde alla testa della clausol a
- Si adotta una strategia risolutiva particolarmente efficiente
	- RISOLUZIONE SLD (corrisponde al Backward chianing per clausole di Horn).
	- Non completa per la logica a clausole, ma completa per il sottoinsieme delle clausole di Horn.

### RISOLUZIONE SLD

- Risoluzione Lineare per Clausole Definite con funzione di Selezione (backward chaining)
	- completa per le clausole di Horn
- Dato un programma logico **P** e una clausola goal G<sub>o</sub>, ad ogni passo di risoluzione si ricava un nuovo risolvente**<sup>G</sup>i+1**, se esiste, dalla clausola goal ottenuta al passo precedente **Gi** e da una variante di una clausola appartenente a **P**
- Una variante per una clausola C e' la clausola C' ottenuta da C rinominando le sue variabili (*renaming*)
	- Esempio:
		- $p(X) := q(X, q(Z))$ .
		- **p(X1):- q(X1,g(Z1)).**

### RISOLUZIONE SLD –backward chaining (continua)

- La Risoluzione SLD seleziona un atomo **Am** dal goal **Gi** secondo un determinato criterio, e lo unifica se possibile con la testa della clausola **Ci** attraverso la sostituzione più generale: MOST GENERAL UNIFIER (MGU)  $\theta_{\!}$
- Il nuovo risolvente e' ottenuto da Gi riscrivendo l'atomo selezionato con la parte destra della clausola Ci ed applicando la sostituzione θ*<sup>i</sup>*.
- Più in dettaglio:

**:- <sup>A</sup> <sup>1</sup>,…,Am-1,Am,Am+1,…,A<sup>k</sup>.** Risolvente**A:- <sup>B</sup> <sup>1</sup>,…,Bq.** Clausola del programma P e [**Am**]θ*i* = [ **A**] θ*i* allora la risoluzione SLD deriva il nuovo risolvente $:$   $\bullet$   $[$   $\mathbf{A}_{1}$   $,$   $\ldots$   $,$   $\mathbf{A}_{m-1}$   $,$   $\mathbf{B}_{1}$   $,$   $\ldots$   $\mathbf{B}_{q}$   $,$   $\mathbf{A}_{m+1}$   $,$   $\ldots$   $\mathbf{A}_{k}$   $]$   $\theta_{i}$   $\ldots$ 

- <sup>L</sup>'unificazione è un meccanismo che permette di calcolare una sostituzione al fine di rendere uguali due espressioni. Per espressione intendiamo un termine, un letterale o una congiunzione o disgiunzione di letterali.
- SOSTITUZIONE:  $\theta = [\mathbf{X}_1 / \mathbf{T}_1, \mathbf{X}_2 / \mathbf{T}_2, ..., \mathbf{X}_n / \mathbf{T}_n]}$  insieme di legami di termini **Ti** a variabili **X<sup>i</sup>** che rendono uguali due espressioni. L'applicazione di una sostituzione a un'espressione E, [E] $\theta$  produce una nuova espressione in cui vengono sostituite tutte le variabili di E con i corrispondenti termini.
- Esempio: Espressione 1: c(X,Y) Espressione 2: c(a,K) sostituzione unificatrice: θ = [**X/<sup>a</sup>, Y/K]**

- $\cdot$  COMPOSIZIONE DI SOSTITUZIONI:  $\theta_1\theta_2$  $\theta_1 = [\mathbf{X}_1/\mathbf{T}_1, \ \mathbf{X}_2/\mathbf{T}_2, \dots, \ \mathbf{X}_n/\mathbf{T}_n] \ \theta_2 = [\mathbf{Y}_1/\mathbf{Q}_1, \ \mathbf{Y}_2/\mathbf{Q}_2, \dots, \ \mathbf{Y}_n/\mathbf{Q}_n]$  $\theta_1 \theta_2 = \left[ \mathbf{X}_1 / [\mathbf{T}_1] \, \theta_2, \dots, \mathbf{X}_n / [\mathbf{T}_n] \, \theta_2, \mathbf{Y}_1 / \mathbf{Q}_1, \mathbf{Y}_2 / \mathbf{Q}_2, \dots, \mathbf{Y}_n / \mathbf{Q}_n \right]$ equivale quindi ad applicare prima  $\theta_1$  e poi  $\theta_2$ .
- Esempio:  $\theta_1 = [\mathbf{X} / \mathbf{f}(\mathbf{Z})$ ,  $\mathbf{W} / \mathbf{R}$ ,  $\mathbf{S} / \mathbf{c}$ ]  $\theta_2 = [\mathbf{Y} / \mathbf{X} , \mathbf{R} / \mathbf{W}$ ,  $\mathbf{Z} / \mathbf{b}$ ]  $\theta_1 \theta_2 = [X/f(b), S/c, Y/X, R/W, Z/b]$
- Due atomi :  $A_1$  e  $A_2$  sono *unificabili* se esiste una sostituzione  $\theta$  tale che  $[\mathbf{A}_1] \theta = [\mathbf{A}_2] \theta$

- Una sostituzione  $\theta_1$  è più generale di un'altra  $\theta_2$  se esiste una terza sostituzione  $\theta_3$  tale che  $\theta_2 = \theta_1 \theta_3$
- Esistono in generale più sostituzioni unificatrici. Noi siamo interessati nell'unificazione più generale: MOST GENERAL UNIFIER
- Esiste un algoritmo che calcola <sup>l</sup>'unificazione più generale se due atomi sono unificabili, altrimenti termina in tempo finito nel caso in cui <sup>i</sup> due atomi non sono unificabili.

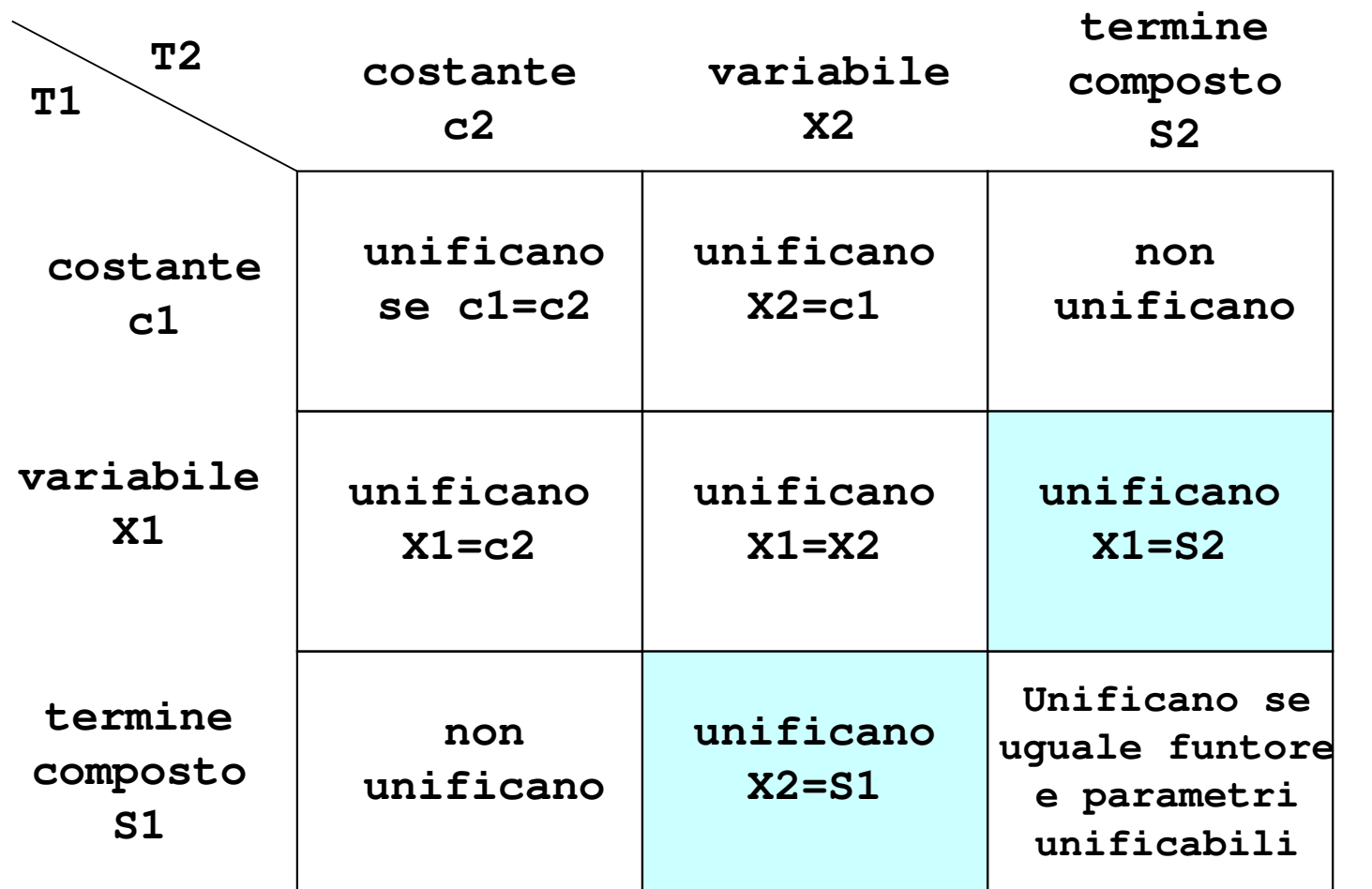

### OCCUR CHECK

- <sup>L</sup>'unificazione tra una variabile **<sup>X</sup>** <sup>e</sup> un termine composto **<sup>S</sup>** <sup>è</sup> molto delicata: infatti è importante controllare che il termine composto **<sup>S</sup>** non contenga la variabile da unificare **<sup>X</sup>**.
- Questo inficerebbe sia la terminazione, sia la correttezza dell'algoritmo di unificazione.
- Esempio: si consideri <sup>l</sup>'unificazione tra **p(X,X)** <sup>e</sup> **p(Y,f(Y)).** La sostituzione è **[X/Y,X/f(X)]**Chiaramente, due termini unificati con lo stesso termine, sono uguali tra loro. Quindi, **Y/f(Y)** ma questo implica **Y=f(f(f(f(…))))** <sup>e</sup> il procedimento non termina

#### RISOLUZIONE SLD: ESEMPIO

$$
sum (0, X, X). \qquad (C1)
$$
  
sum (s (X), Y, s (Z)) :- sum (X, Y, Z). (C2)

- Goal **sum(s(0),0,W).**
- Al primo passo genero una variante della clausola (C2) **sum(s(X1),Y1,s(Z1)):- sum(X1,Y1,Z1).**

Unificando la testa con il goal ottengo la sostituzione MGU  $\theta$ <sub>*l*</sub> = [**X1/0**, **Y1/0**, **W/s** (Z1)] Ottengo il nuovo risolvente G1: **:- [sum(X1,Y1,Z1)]**  θ*1*ossia

**:-sum(0,0,Z1).**

### DERIVAZIONE SLD (backward chaining)

- Una derivazione SLD per un goal Ge'una sequenza di clausole goal  $\mathsf{G_0,...G_n}$ , una sequenza di varianti di  $_{\rm 0}$  dall'insieme di clausole definite P clausole del programma  ${\sf C}_1, \, ... {\sf C}_n$ , e una sequenza di sostituzioni MGU  $\theta_1$ ,...,  $\theta_n$  tali che G<sub>i+1</sub> è derivato da G<sub>i</sub> e da C<sub>i+1</sub> attraverso la sostituzione θ*n* . La sequenza può essere anche infinita.
- $\bullet$  Esistono tre tipi di derivazioni;
	- *successo*, se per n finito Gn è uguale alla clausola vuota Gn = :-
	- fallimento finito: se per n finito non è più possibile derivare un nuovo risolvente da Gn e Gn non è uguale a :-
	- fallimento infinito: se è sempre possibile derivare nuovi risolventi tutti diversi dalla clausola vuota.

#### DERIVAZIONE DI SUCCESSO

**sum(0,X,X).** (CL1)**sum(s(X),Y,s(Z)):- sum(X,Y,Z).** (CL2)

• Goal G<sub>o</sub>:-sum(s(0),0,w) ha una derivazione di successo C1: variante di CL2 **sum(s(X1),Y1,s(Z1)):- sum(X1,Y1,Z1).**  $\theta$ <sub>*l*</sub> = [**X1/0, Y1/0, W/s** (Z1)]  $G_1$ :  $\cdot$  -sum(0,0,21). C2: variante di CL1 **sum(0,X2,X2).** θ*2* = [**Z1/0,X2/0]** G2: **:-**

### DERIVAZIONE DI FALLIMENTO FINITA

```
sum(0,X,X). (CL1)sum(s(X),Y,s(Z)):- sum(X,Y,Z). (CL2)
```
•Goal  $G_0$ :-sum(s(0),0,0) ha una derivazione di fallimento finito perché l'unico atomo del goal non e' unificabile con alcuna clausola del programma

#### DERIVAZIONE DI FALLIMENTO INFIN

$$
sum (0, X, X). \qquad (CL1)
$$
  
sum (s (X), Y, s (Z)) : - sum (X, Y, Z). \qquad (CL2)

**...**

 $\bullet$ Goal G<sub>0</sub> : -sum (A, B, C) ha una derivazione SLD infinita, ottenuta applicando ripetutamente varianti della seconda clausola di P C1: variante di CL2 **sum(s(X1),Y1,s(Z1)):- sum(X1,Y1,Z1).**  $\theta$ <sub>*l*</sub> = [ **A**/s (X1) , B/Y1, C/s (Z1) ] G1: **:-sum(X1,Y1,Z1).** C2: variante di CL2 **sum(s(X2),Y2,s(Z2)):- sum(X2,Y2,Z2).**  $\theta_2^{}$  =  $[$  X1/s (X2) , Y1/Y2, Z1/s (Z2) ] G2: **:-sum(X2,Y2,Z2).**

## LEGAMI PER LE VARIABILI IN USCITA

- Risultato della computazione:
	- eventuale successo
	- *legami* per le variabili del goal G0, ottenuti componendo le sostituzioni MGU applicate
	- Se il goal G $_{\rm 0}$  è del tipo:
		- ¬  $A_1$ (t<sub>1</sub>, ..., t<sub>k</sub>),  $A_2$ (t<sub>k+1</sub>, ..., t<sub>h</sub>), ...,  $A_n$ (t<sub>j+1</sub>, ..., t<sub>m</sub>)
		- <sup>i</sup> termini **ti**"ground" rappresentano <sup>i</sup> valori di ingresso al programma, mentre i termini variabili sono i destinatari dei *valori di uscita* del programma.
- $\bullet$ • Dato un programma logico P e un goal G<sub>0</sub>, una *risposta* per P∪{G<sub>0</sub>} è una sostituzione per le variabili di G $_{\rm 0}$ .

### LEGAMI PER LE VARIABILI IN USCITA

- Si consideri una refutazione SLD per P ∪ {G<sub>0</sub>}. Una *risposta calcolata* q<br>sex B u (G ) è la esetituzione ettenute restripcende la esmpesizione per P ∪ {G<sub>0</sub>} è la sostituzione ottenuta restringendo la composizione<br>della sestituzioni mau a unititizzate pelle refutezione SLD di DuufO l delle sostituzioni mgu q<sub>1</sub>,...,q<sub>n</sub> utilizzate nella refutazione SLD di P ∪ {G<sub>(</sub><br>elle variabili di C ر<br>0) alle variabili di G $_{\rm o}$ .
- La risposta calcolata <sup>o</sup> sostituzione di risposta calcolata <sup>è</sup> il "testimone" del fatto che esiste una dimostrazione costruttiva di una formulaquantificata esistenzialmente (la formula goal iniziale).

**sum(0,X,X).** (CL1)**sum(s(X),Y,s(Z)):- sum(X,Y,Z).** (CL2)

G= **:-sum(s(0),0,W)** la sostituzione θ **={W/s(0)}** è la risposta calcolata, ottenuta componendo  $\theta$  $\theta_1$  con  $\theta_2$  e considerando solo la sostituzione per la variabile **W** di G.

### NON DETERMINISMO

- Nella risoluzione SLD così come è stata enunciata si hanno *due forme* di non determinismo
- La prima forma di non determinismo <sup>è</sup> legata alla selezione di un atomo ${\sf A}_{{\sf m}}$  del goal da unificare con la testa di una clausola, e viene risolt definendo una particolare *regola di calcolo*. <sub>m</sub> del goal da unificare con la testa di una clausola, e viene risolta<br>efinende una perticolare regole di solecle
- La seconda forma di non determinismo <sup>è</sup> legata alla scelta di quale clausola del programma P utilizzare in un passo di risoluzione, <sup>e</sup> vienerisolta definendo una *strategia di ricerca*.

#### REGOLA DI CALCOLO

• Una regola di calcolo <sup>è</sup> una funzione che ha come dominio l'insieme dei goal <sup>e</sup> che seleziona un suo atomo**Am** dal goal

**:-A<sup>1</sup>,...,Am-1,Am,Am+1,...,Ak**, (**Am**:atomo selezionato).

**sum(0,X,X).** (CL1)**sum(s(X),Y,s(Z)):- sum(X,Y,Z).** (CL2)

 $G0 = :-sum(0, s(0), s(0))$ , sum(s(0), 0, s(0)).

 Se si seleziona <sup>l</sup>'atomo più <sup>a</sup> sinistra al primo passo, unificando <sup>l</sup>'atomo **sum(0,s(0),s(0))** con la testa di CL1, si otterrà:

G1 <sup>=</sup> **:- sum(s(0),0,s(0)).**

 Se si seleziona <sup>l</sup>'atomo più <sup>a</sup> destra al primo passo, unificando <sup>l</sup>'atomo **sum(s(0),0,s(0))** con la testa di CL2, si avrà:

G1 <sup>=</sup> **:- sum(0,s(0),s(0)),sum(0,0,0).**

# INDIPENDENZA DALLA REGOLA DI CALCOLO

- La regola di calcolo influenza solo l'efficienza
- Non influenza né la correttezza né la completezza del dimostratore.
- • **Proprietà** (Indipendenza dalla regola di calcolo)
	- Dato un programma logico P, l'insieme di successo di <sup>P</sup> non dipende dalla regola di calcolo utilizzata dalla risoluzione SLD.

### STRATEGIA DI RICERCA

 $\bullet$  Definita una regola di calcolo, nella risoluzione SLD resta un ulteriore grado di non determinismo poiché possono esistere più teste di clausole unificabili con l'atomo selezionato.

**sum(0,X,X).** (CL1) $sum(s(X), Y, s(Z)) := sum(X, Y, Z)$ . (CL2)  $G0 = :-sum(W, 0, K)$ .

- Se si sceglie la clausola CL1 si ottiene il risolvente G1 <sup>=</sup> **:-**
- Se si sceglie la clausola CL2 si ottiene il risolvente  $G1 = :-sum(X1, 0, Z1)$

### STRATEGIA DI RICERCA

- Questa forma di non determinismo implica che possano esistere più soluzioni alternative per uno stesso goal.
- La risoluzione SLD (completezza), deve essere in grado di generare tutte le possibili soluzioni e quindi deve considerare ad ogni passo di risoluzione tutte le possibili alternative.
- La strategia di ricerca deve garantire questa completezza
- Una forma grafica utile per rappresentare la risoluzione SLD e questa forma di non determinismo sono gli alberi SLD.

#### ALBERI SLD

- $\bullet$ • Dato un programma logico P, un goal G<sub>0</sub> e una regola di calcolo R, un albero SLD per P  $\cup$  {G $_{0}$ } via R è definito come segue:
	- ciascun nodo dell'albero <sup>è</sup> un goal (eventualmente vuoto);
	- $-$  la radice dell'albero è il goal G $_{\rm 0}$ ;
	- dato il nodo **:-A1,...,Am-1,Am,Am+1,...,A<sup>k</sup>** se **<sup>A</sup><sup>m</sup>** <sup>è</sup> <sup>l</sup>'atomo selezionato dalla regola di calcolo R, allora questo nodo (*genitore*) ha un nodo *figlio* per ciascuna clausola C<sup>i</sup> <sup>=</sup> **A:-B1,...,B<sup>q</sup>** di <sup>P</sup> tale che **<sup>A</sup>** <sup>e</sup> **<sup>A</sup><sup>m</sup>** sono unificabili attraverso una sostituzione unificatrice più generale  $\theta$ . Il nodo figlio è etichettato con la clausola goal:

 $\mathbf{A} = \left[\mathbf{A}_1, \ldots, \mathbf{A}_{\mathsf{m}-1}, \mathbf{B}_1, \ldots, \mathbf{B}_{\mathsf{q}}, \mathbf{A}_{\mathsf{m}+1}, \ldots, \mathbf{A}_{\mathsf{k}}\right]$ ]  $\theta$  e il ramo dal nodo padre al figlio è etichettato dalla sostituzione  $\theta$ e dalla clausola selezionata C<sub>i</sub>;

il nodo vuoto (indicato con "**:-**") non ha figli.

### ALBERI SLD

- <sup>A</sup> ciascun nodo dell'albero può essere associata una profondità.
	- La radice dell'albero ha profondità 0, mentre la profondità di ogni altro nodo è quella del suo genitore più 1.
- Ad ogni ramo di un albero SLD corrisponde una derivazione SLD.
	- Ogni ramo che termina con il nodo vuoto ( "**:-**" ) rappresenta una derivazione SLD di successo.
- La regola di calcolo influisce sulla struttura dell'albero per quanto riguarda sia <sup>l</sup>'ampiezza sia la profondità. Tuttavia non influisce su correttezza <sup>e</sup> completezza. Quindi, qualunque sia R, il numero di cammini di successo (se in numero finito) è lo stesso in tutti gli alberi SLD costruibili per P <sup>∪</sup> {G0} .
- R influenza solo il numero di cammini di fallimento (finiti ed infiniti).

#### ALBERI SLD: ESEMPIO

sum (0, X, X).   
\n
$$
(CL1)
$$
\n
$$
sum(s (X), Y, s (Z)) := sum(X, Y, Z). \qquad (CL2)
$$
\n
$$
GO = := sum(W, 0, 0), sum(W, 0, K).
$$

• Albero SLD con regola di calcolo "left-most"

$$
:= \text{sum}(W, 0, 0), \text{sum}(W, 0, K)
$$
\n
$$
:= \text{sum}(0, 0, K)
$$
\n
$$
= \text{sum}(0, 0, K)
$$
\n
$$
= \text{CL1} \quad \text{s1= } \{K/0\}
$$
\n
$$
:=
$$

#### ALBERI SLD: ESEMPIO

**sum(0,X,X).** (CL1) **sum(s(X),Y,s(Z)):- sum(X,Y,Z).** (CL2) G0= **:- sum(W,0,0),sum(W,0,K).**

 $\bullet$ Albero SLD con regola di calcolo "right- most "

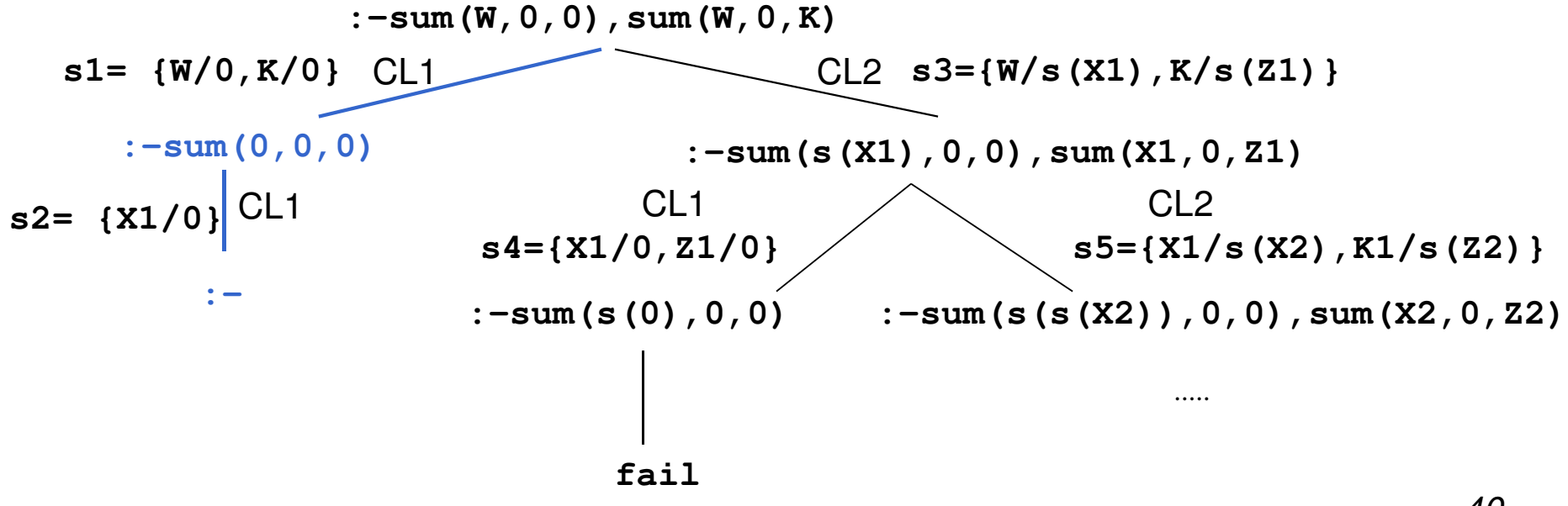

40

### ALBERI SLD: ESEMPIO

- Confronto albero SLD con regola di calcolo left most e right most:
	- In entrambi gli alberi esiste una refutazione SLD, cioè un cammino (ramo) di successo il cui nodo finale è etichettato con "**:-**".
- La composizione delle sostituzioni applicate lungo tale camminogenera la sostituzione di risposta calcolata **{W/0,K/0}**.
- SI noti la differenza di struttura dei due alberi. In particolare cambianoi rami di fallimento (finito <sup>e</sup> infinito).

#### ALBERI SLD LEFT MOST: ESEMPIO (2)

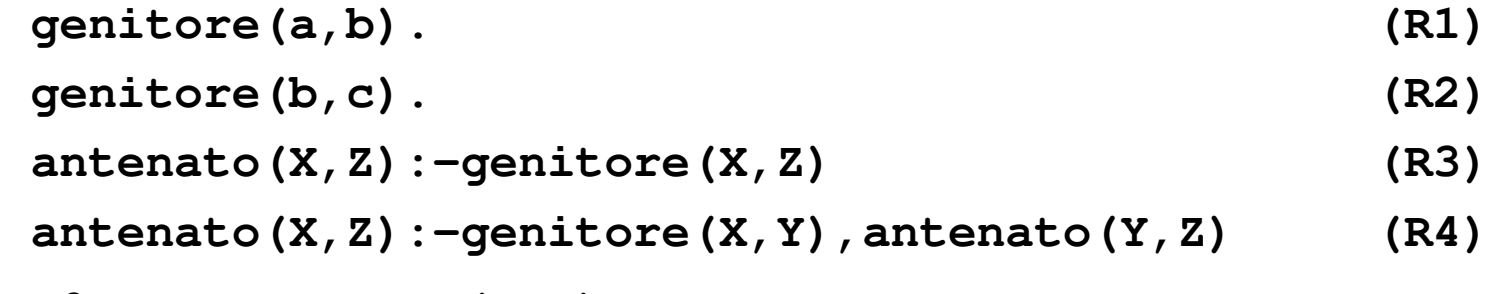

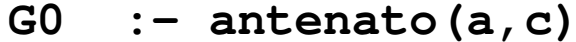

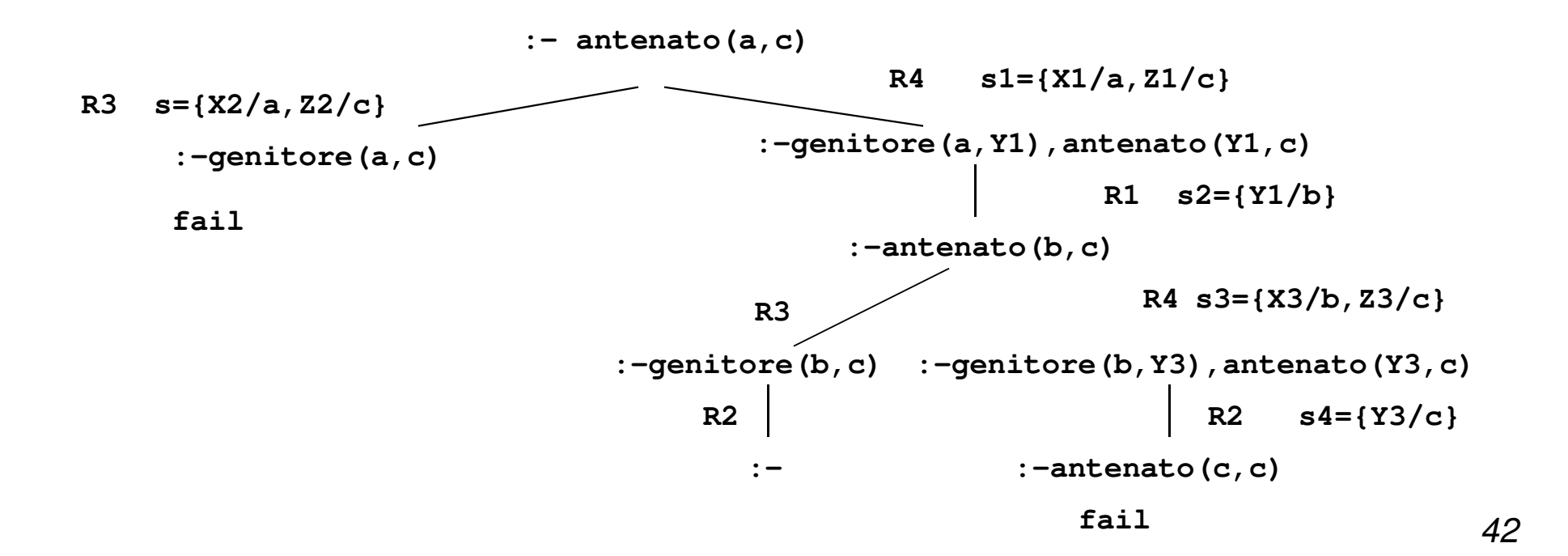

#### BERI SLD LEFT MOST: ESEMPIO (2)

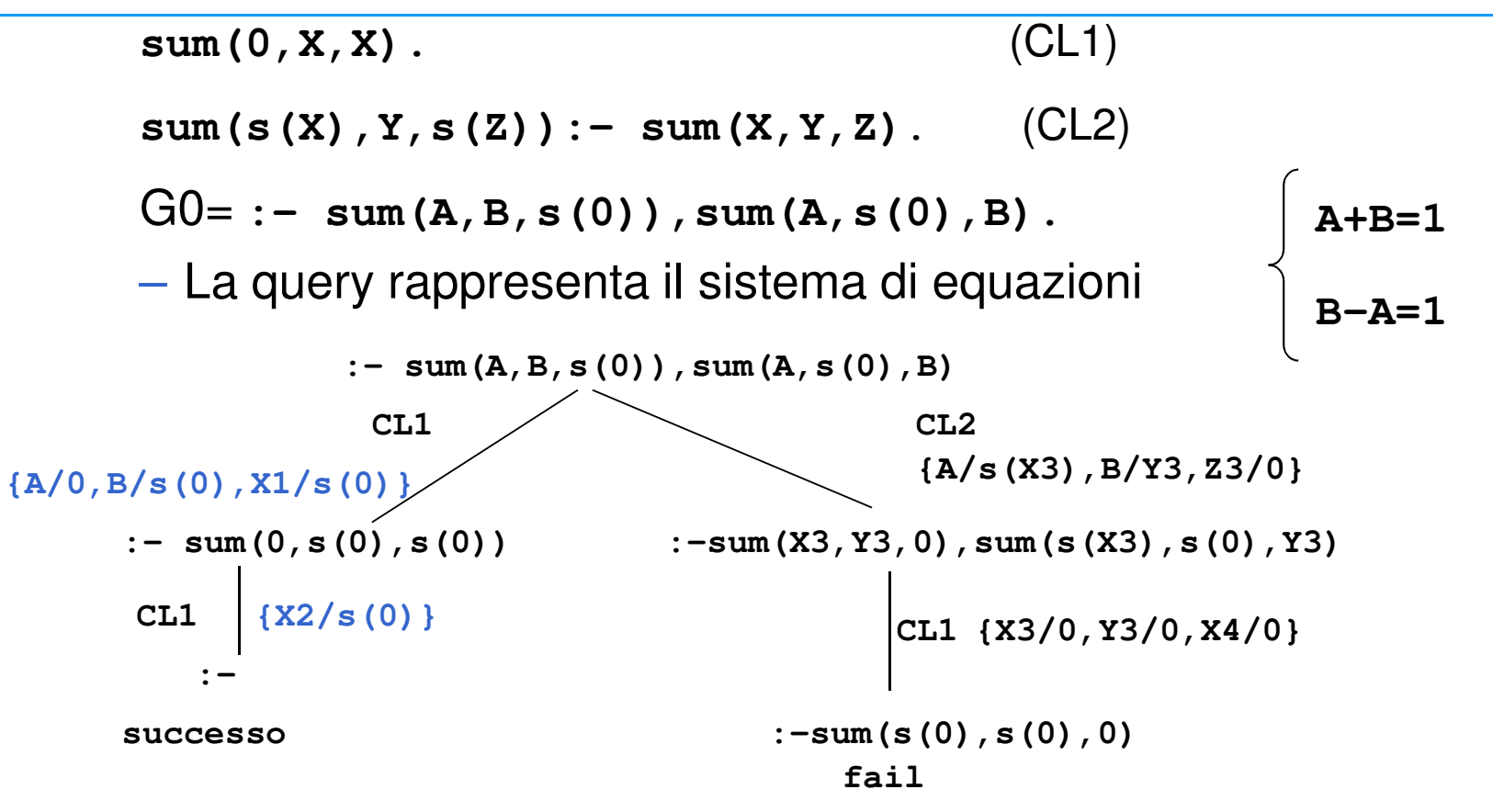

43 Per <sup>l</sup>'unica derivazione di successo, la composizione delle sostituzioni applicate (cioè **{A/0,B/s(0),X1/s(0)}{X2/s(0)}**), ristretta alle variabili del goal G0, produce la risposta calcolata: **{A/0,B/s(0)}**

### STRATEGIA DI RICERCA

- La realizzazione effettiva di un dimostratore basato sulla risoluzione SLD richiede la definizione non solo di una regola di calcolo, ma anchedi una strategia di ricerca che stabilisce una particolare *modalità di esplorazione* dell'albero SLD alla ricerca dei rami di successo.
- Le modalità di esplorazione dell'albero piu' comuni sono:
	- depth first
	- breadth first
- Entrambe le modalità implicano l'esistenza di un meccanismo di backtracking per esplorare tutte le strade alternative che corrispondono ai diversi nodi dell'albero.

### STRATEGIA DEPTH-FIRST

 Ricerca in profondità: vengono prima esplorati <sup>i</sup> nodi <sup>a</sup> profondità maggiore. NON COMPLETA

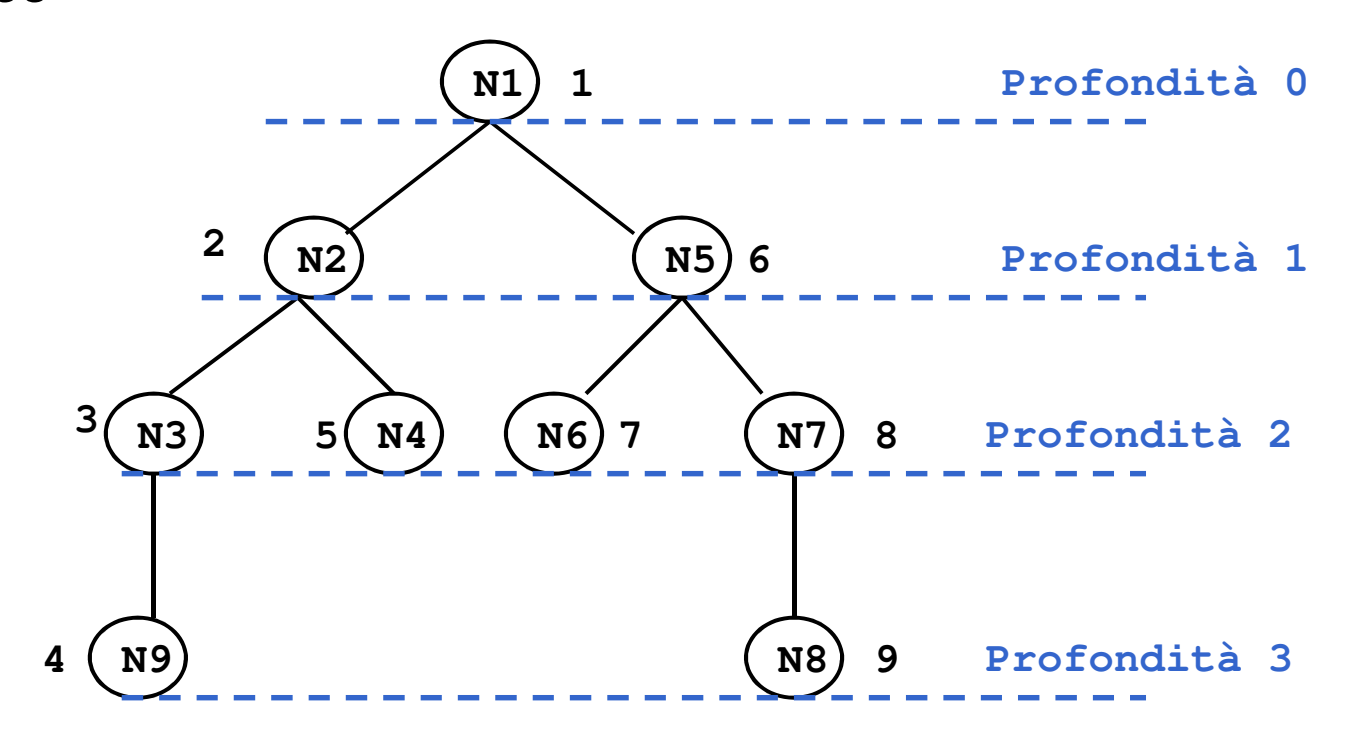

#### STRATEGIA BREADTH-FIRST

 Ricerca in ampiezza: vengono prima esplorati <sup>i</sup> nodi <sup>a</sup> profondità minore. COMPLETA

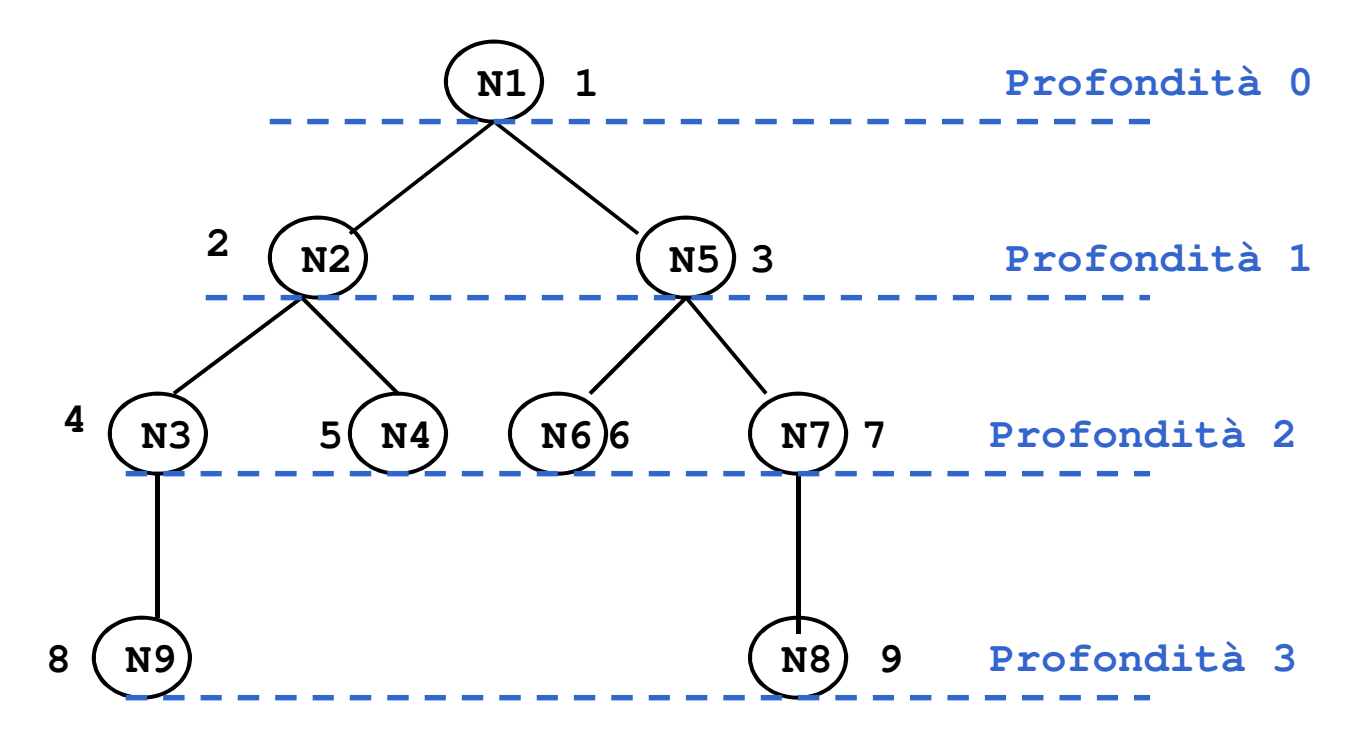

### STRATEGIE DI RICERCA E ALBERI SLD

- Nel caso degli alberi SLD, lo spazio di ricerca non <sup>è</sup> esplicito, maresta definito implicitamente dal programma P e dal goal G $_{\rm 0}$ .
	- **Contract** – <sup>I</sup> nodi corrispondono ai risolventi generati durante <sup>i</sup> passi di risoluzione.
	- I figli di un risolvente G<sub>i</sub> sono tutti i possibili risolventi ottenuti unificando un atomo A di G<sup>i</sup>, selezionato secondo una opportuna regola di calcolo, con le clausole del programma P.
	- Il numero di figli generati corrisponde al numero di clausole alternative del programma P che possono unificare con A.
- Agli alberi SLD possono essere applicate entrambe le strategiediscusse in precedenza.
	- Nel caso di alberi SLD, attivare il "backtracking" implica che tutti <sup>i</sup> legami per le variabili determinati dal punto di "backtracking" in poi non devonoessere più considerati.

### PROLOG E STRATEGIE DI RICERCA

- $\bullet$  Il linguaggio Prolog, adotta la strategia in profondità con "*backtracking"* perché può essere realizzata in modo efficiente attraverso un unico stack di goal.
	- tale stack rappresenta il ramo che si sta esplorando <sup>e</sup> contiene opportuni riferimenti <sup>a</sup> rami alternativi da esplorare in caso di fallimento.
- Per quello che riguarda la scelta fra nodi fratelli, la strategia Prolog li ordina seguendo l'ordine testuale delle clausole che li hannogenerati.
- $\bullet$ La strategia di ricerca adottata in Prolog è dunque non completa.

### PROLOG E STRATEGIE DI RICERCA

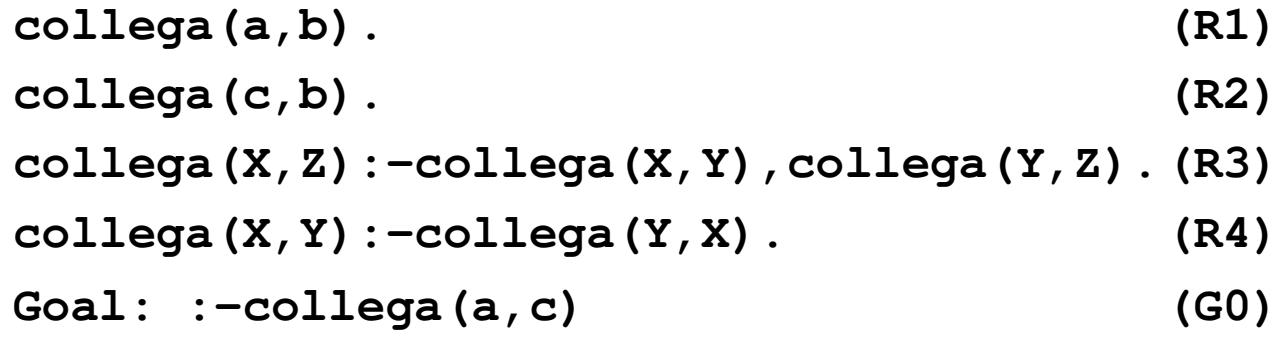

• La formula **collega(a,c)** segue logicamente dagli assiomi, ma la procedura di dimostrazione non completa come quella che adotta lastrategia in profondità non è in grado di dimostrarlo.

### ALBERO SLD CON RAMO INF

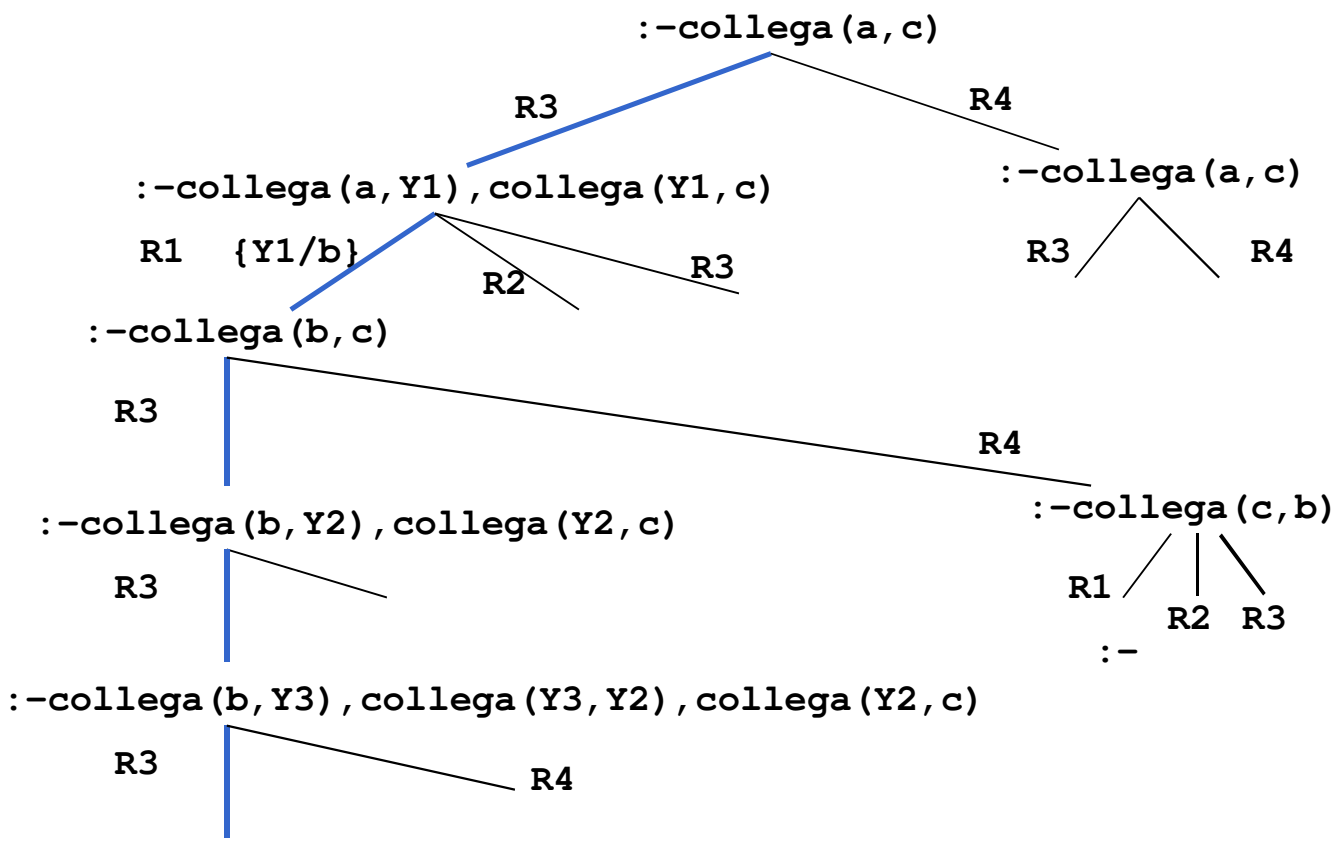

**Ramo infinito**

### RIASSUMENDO…

- La forma di risoluzione utilizzata dai linguaggi di programmazione logica è la risoluzione SLD, che in generale, presenta due forme di non determinismo:
	- la regola di computazione
	- la strategia di ricerca
- $\bullet$  Il linguaggio Prolog utilizza la risoluzione SLD con le seguenti scelte
	- Regola di computazione
		- Regola "left-most"; data una "query":

?- G<sub>1</sub>, G<sub>2</sub>, ..., G<sub>n</sub>.

viene sempre selezionato il letterale più a sinistra G<sub>1</sub>.

- Strategia di ricerca
	- In profondità (depth-first) con backtracking cronologico.

### RISOLUZIONE IN PROLOG

- $\bullet$ • Dato un letterale  $G_1$  da risolvere, viene selezionata la prima clausola (secondo <sup>l</sup>'ordine delle clausole nel programma P) la cui testa èunificabile con  $\mathsf{G}_1.$
- Nel caso vi siano più clausole la cui testa è unificabile con  $G_1$ , la risoluzione di G<sub>1</sub> viene considerata come un *punto di scelta (choice* point) nella dimostrazione.
- In caso di fallimento in un passo di dimostrazione, Prolog ritorna in backtracking all'ultimo punto di scelta in senso cronologico (il più recente), <sup>e</sup> seleziona la clausola successiva utilizzabile in quel punto per la dimostrazione.

Ricerca in profondità con backtracking cronologico dell'albero di dimostrazione SLD.

#### RISOLUZIONE IN PROLOG: ESEMPIO

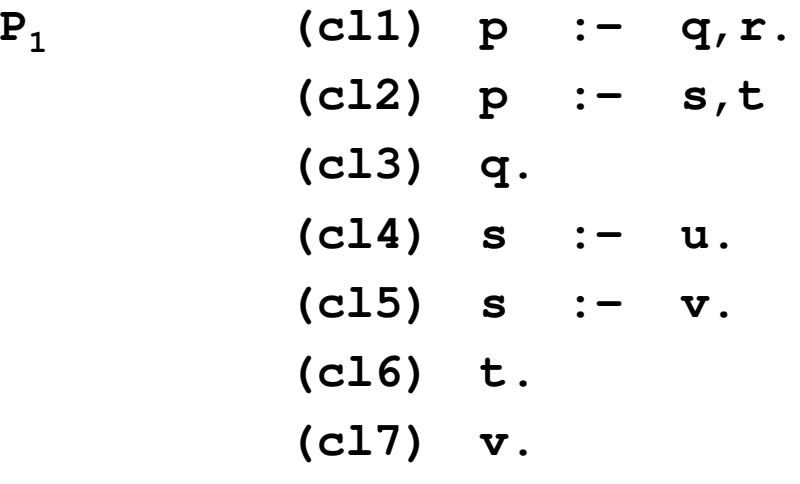

$$
:- p.
$$

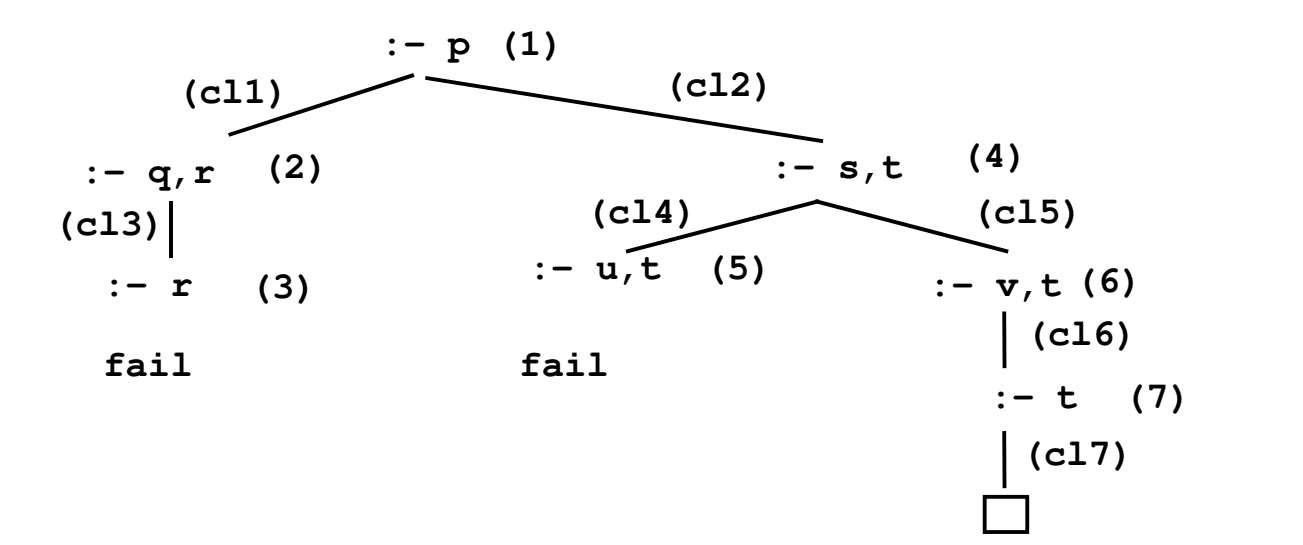

### RISOLUZIONE IN PROLOG: INCOMPLETEZZA

 $\bullet$  Un problema della strategia in profondità utilizzata da Prolog e' la sua incompletezza.

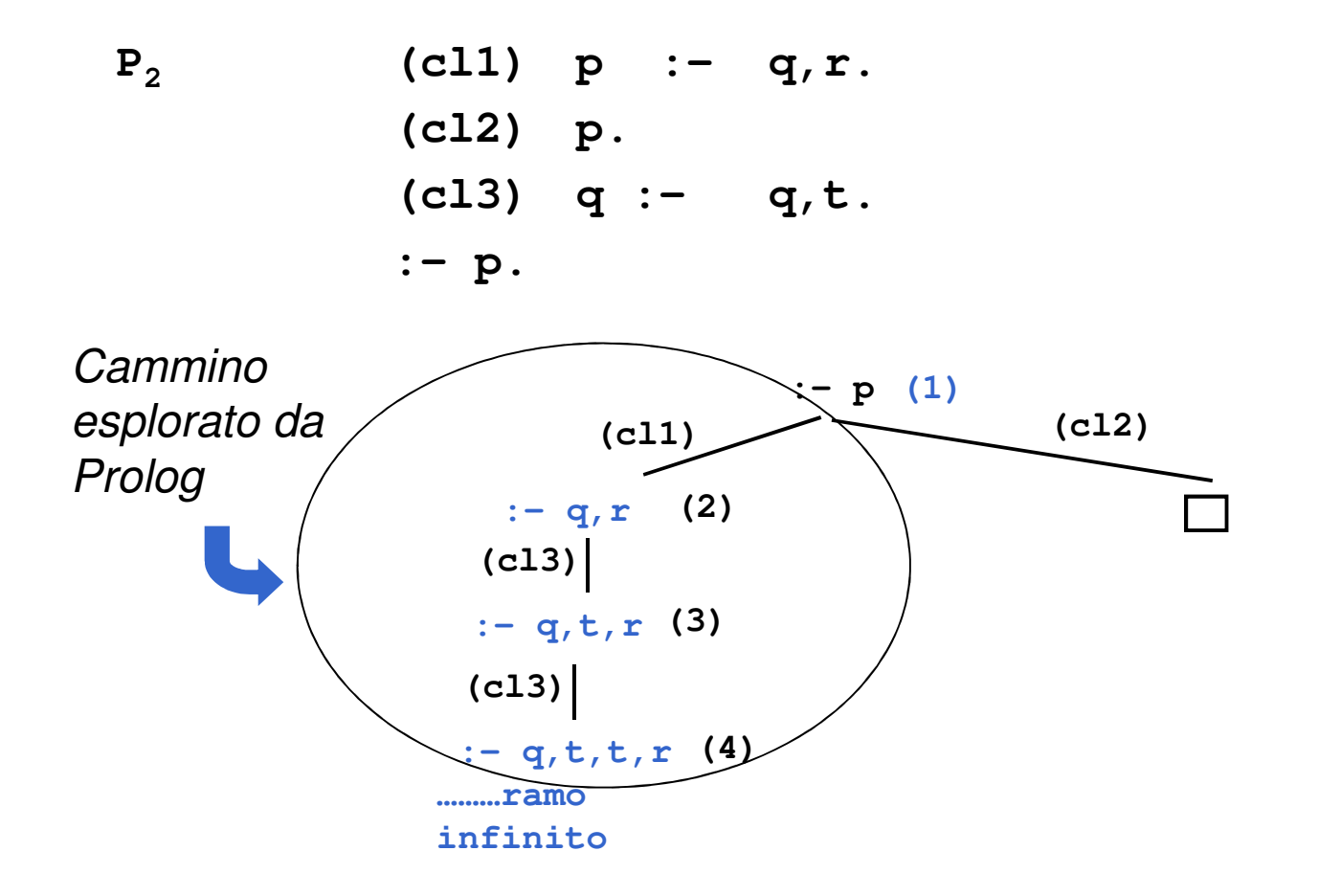

### ORDINE DELLE CLAUS

•<sup>L</sup>'ordine delle clausole in un programma Prolog è rilevante.

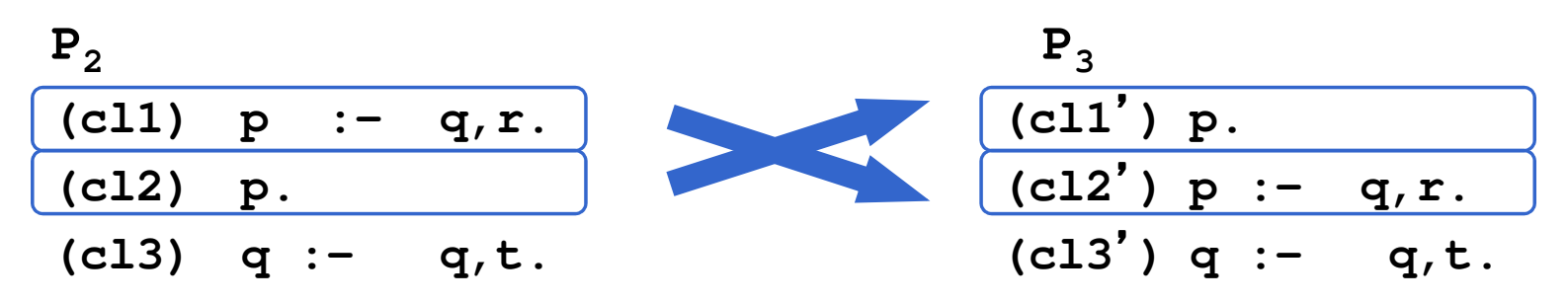

- $\bullet$  <sup>I</sup> due programmi **P2**e**P3** non sono due programmi Prolog equivalenti. Infatti, data la "query": **:-p.** si ha che
	- la dimostrazione con il programma P $_{\rm 2}$ non termina;
	- la dimostrazione con il programma  $\mathsf{P}_3$  ha immediatamente successo.
- • Una strategia di ricerca in profondità può essere realizzata in modo efficiente utilizzando tecniche non troppo differenti da quelle utilizzatenella realizzazione dei linguaggi imperativi tradizionali.

#### ORDINE DELLE CLAUSOLE: ESEMPIO

```
P4 (cl1) femmina(carla).
   (cl2) femmina(maria).
    (cl3) femmina(anna).
   (cl4) madre(carla,maria).
   (cl5) madre(carla,giovanni).
   (cl6) madre(carla,anna).
   (cl7) padre(luigi,maria).
   (cl8) sorella(X,Y):- femmina(X),
                         padre(Z,X),
padre(Z,Y),div(X,Y).
(cl9) sorella(X,Y):- femmina(X),
                         madre(Z,X),
madre(Z,Y),div(X,Y).(cl10) div(carla,maria).
   (cl11) div(maria,carla).
  ..... div(A,B). per tutte le coppie (A,B) con
A≠BE la"query": :- sorella(maria,W).
```
#### ORDINE DELLE CLAUSOLE: ESEMPIO

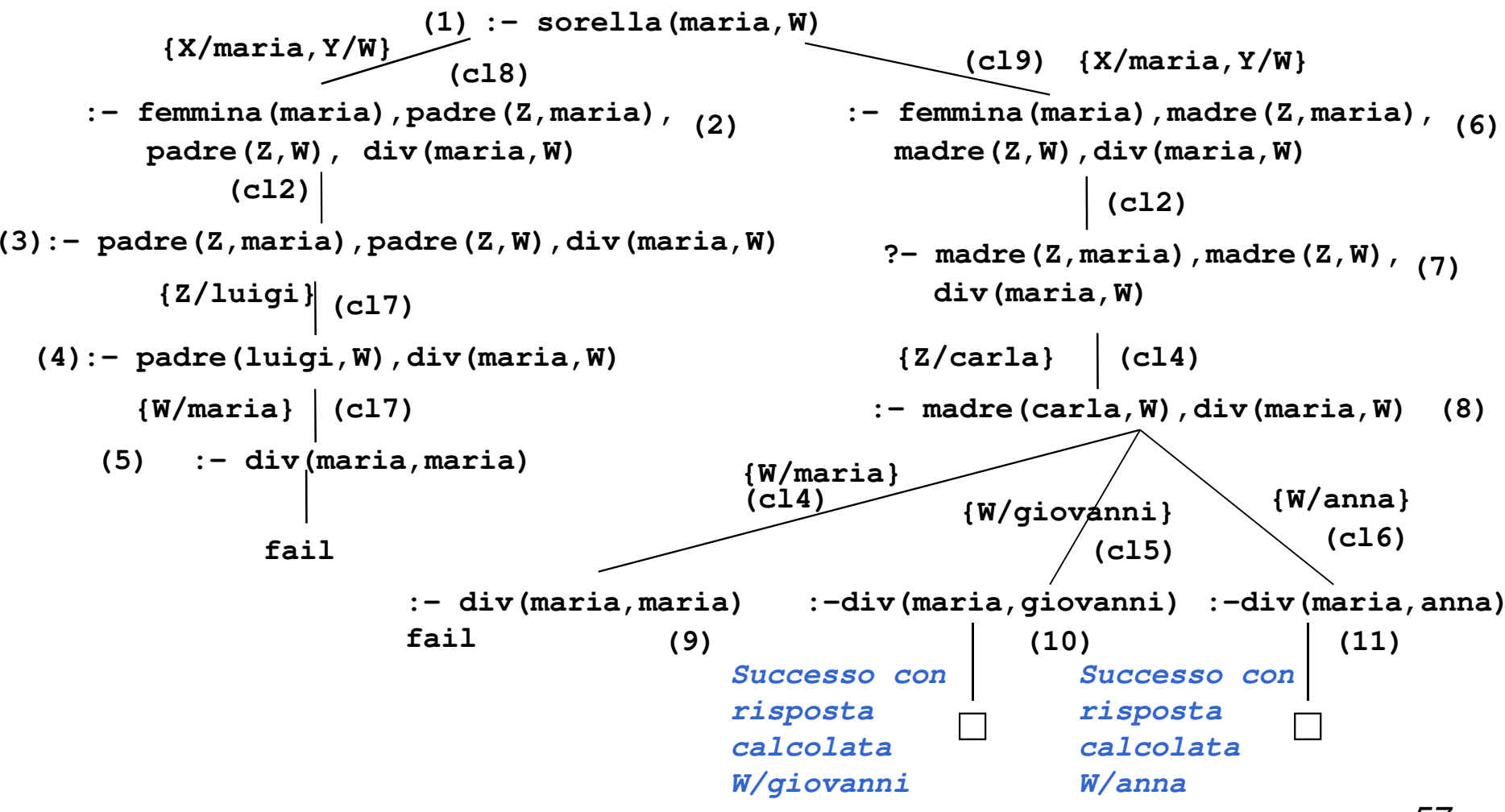

# SOLUZIONI MULTIPLE E DISGIUNZIONE

- •• Possono esistere più sostituzioni di risposta per una "query" .
	- Per richiedere ulteriori soluzioni <sup>è</sup> sufficiente forzare un fallimento nel punto in cui si è determinata la soluzione che innesca il backtracking.
	- Tale meccanismo porta ad espandere ulteriormente <sup>l</sup> ' albero di dimostrazione SLD alla ricerca del prossimo cammino di successo.
- $\bullet$ · In Prolog standard tali soluzioni possono essere richieste mediante l'operatore " **;** ".

```

:- sorella(maria,W).
```
**yes W=giovanni; W=anna;**

**no**

- • Il carattere ";" può essere interpretato come
	- un operatore di disgiunzione che separa soluzioni alternative.
	- all'interno di un programma Prolog per esprimere la disgiunzione.

### INTERPRETAZIONE PROCEDURALE

- **Prolog può avere un'interpretazione procedurale. Una procedura è**  un insieme di clausole di P le cui teste hanno lo stesso simbol opredicativo <sup>e</sup> lo stesso numero di argomenti (arità).
	- Gli argomenti che compaiono nella testa della procedura possono essere visti come i parametri formali.

Una"query" del tipo: **:- p(t <sup>1</sup>,t<sup>2</sup>,...,tn).**

è la chiamata della procedura **<sup>p</sup>**. Gli argomenti di **p** (ossia <sup>i</sup> termini **t1,t2,...,t<sup>n</sup>**) sono i parametri attuali.

<sup>L</sup>'unificazione è il meccanismo di **passaggio dei parametri**.

• Non vi <sup>è</sup> alcuna distinzione <sup>a</sup> priori tra <sup>i</sup> parametri di ingresso <sup>e</sup> <sup>i</sup> parametri di uscita (reversibilità).

### INTERPRETAZIONE PROCEDURALE (2)

- $\bullet$  Il corpo di una clausola può a sua volta essere visto come una sequenza di chiamate di procedure.
- Due clausole con le stesse teste corrispondono a due definizioni alternative del corpo di una procedura.
- Tutte le variabili sono a *singolo assegnamento.* Il loro valore è unico durante tutta la computazione e slegato solo quando si cerca una soluzione alternativa ("backtracking").

#### ESEMPIO

```
pratica_sport(mario,calcio).
pratica_sport(giovanni,calcio).
pratica_sport(alberto,calcio).pratica_sport(marco,basket).abita(mario,torino).
abita(giovanni,genova).abita(alberto,genova).abita(marco,torino).:- pratica_sport(X,calcio).
         "esiste X tale per cui X pratica il calcio?"
yes X=mario;
        X=giovanni;
```
**X=alberto;**

```
no
```

```
: -:- pratica_sport(giovanni,Y).
        "esiste uno sport Y praticato da giovanni?"
yes Y=calcio;
no
```
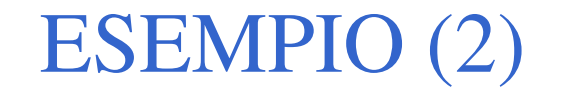

```
:- pratica_sport(X,Y).
 "esistono X e Y tali per cui X pratica lo sport Y"yes X=mario Y=calcio;
        X=giovanni Y=calcio;
        X=alberto<br>X=marco
                    X=marco Y=basket;
no
```

```
:- pratica_sport(X,calcio), abita(X,genova).
"esiste una persona X che pratica il calcio e abita a Genova?"
yes X=giovanni;
        X=alberto;
```
**no**

#### ESEMPIO (3)

• <sup>A</sup> partire da tali relazioni, si potrebbe definire una relazione **amico(X,Y**) "**<sup>X</sup>** <sup>è</sup> amico di **<sup>Y</sup>**" <sup>a</sup> partire dalla seguente specifica: "**<sup>X</sup>** <sup>è</sup> amico di **<sup>Y</sup>** se **<sup>X</sup>** <sup>e</sup> **<sup>Y</sup>** praticano lo stesso sport <sup>e</sup> abitano nella stessa città".

```
amico(X,Y):- abita(X,Z)
              abita(Y,Z),
pratica_sport(X,S),
pratica_sport(Y,S).:- amico(giovanni,Y).
"esiste Y tale per cui Giovanni e amico di Y?"
yes Y = giovanni;
      Y=alberto;
```
**no**

• si noti che secondo tale relazione ogni persona <sup>è</sup> amica di se stessa.

#### ESEMPIO (4)

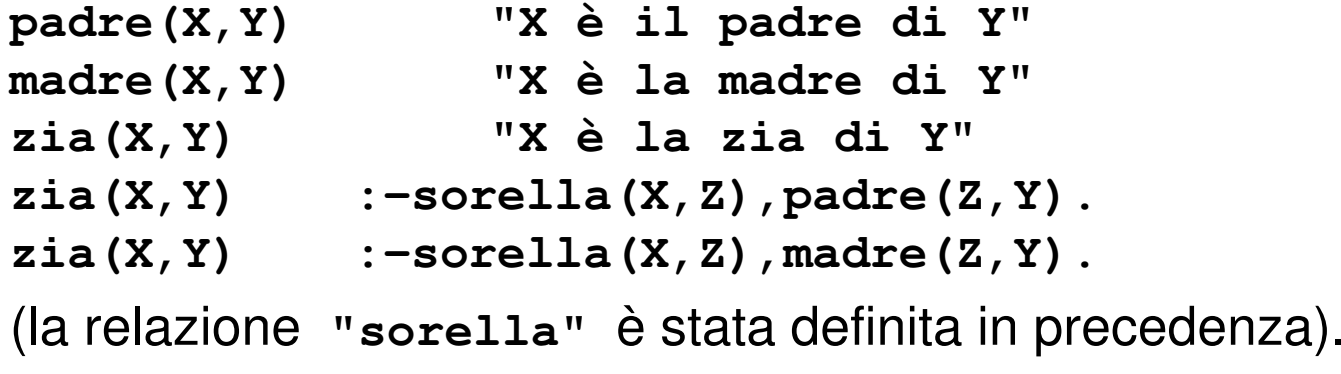

• Definizione della relazione **"antenato"** in modo ricorsivo: "X è un antenato di Y se X è il padre (madre) di Y" "X è un antenato di Y se X è un antenato del padre (o **della madre) di Y" antenato(X,Y) "X <sup>è</sup> un antenato di Y" antenato(X,Y) :- padre(X,Y). antenato(X,Y) :- madre(X,Y). antenato(X,Y) :- padre(Z,Y),antenato(X,Z).**  $\texttt{made}(Z,Y)$ , antenato(X,Z).

# VERSO UN VERO LINGUAGGIO DI PROGRAMMAZIONE

- $\bullet$  Al Prolog puro devono, tuttavia, essere aggiunte alcune caratteristiche per poter ottenere un linguaggio di programmazioneutilizzabile nella pratica.
- In particolare:
	- Strutture dati <sup>e</sup> operazioni per la loro manipolazione.
	- Meccanismi per la definizione <sup>e</sup> valutazione di espressioni <sup>e</sup> funzioni.
	- Meccanismi di input/output.
	- Meccanismi di controllo della ricorsione <sup>e</sup> del backtracking.
	- Negazione
- Tali caratteristiche sono state aggiunte al Prolog puro attraverso ladefinizione di alcuni predicati speciali (*predicati built-in)* predefiniti nel linguaggio <sup>e</sup> trattati in modo speciale dall'interprete.

# *Per utilizzare Prolog: software*

**SWI Prolog:** un Prolog molto usato e particolarmente ben integrato per il SemanticWeb

**tuProlog**: un Prolog basato su Java usato anche per applicazioni internet.

Liberamente scaricabili da:

http://www.swi-prolog.org

http://apice.unibo.it/xwiki/bin/view/Tuprolog/